*ARCHITECTURAL STRUCTURES: <sup>F</sup>ORM, BEHAVIOR, AND <sup>D</sup>ESIGN ARCH 331 DR. ANNE NICHOLS FALL 2013*

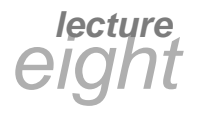

# *shear & bending moment diagrams*

*V & M Diagrams 1 Lecture 8*

*Architectural Structures ARCH 331*

*Semigraphical Method*

- *by knowing*
	- *area under loading curve = change in V*
	- *area under shear curve = change in M*
	- *concentrated forces cause "jump" in V*
	- *concentrated moments cause "jump" in M*

$$
V_D - V_C = -\int_{C}^{X_D} w dx \qquad M_D - M_C = \int_{X_C}^{X_D} V dx
$$

*V & M Diagrams 3 Lecture 8*

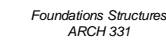

*F2008abn*

*F2009abn*

*Forum, Pompeii*

TETTING THE PARTY

#### *Equilibrium Method*

- *important places*
	- *supports*
	- *concentrated loads*
	- *start and end of distributed loads*
	- *concentrated moments*
- *free ends*

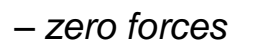

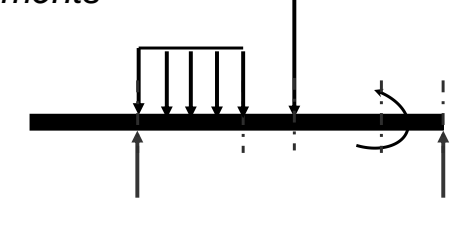

*V & M Diagrams 2 Lecture 8*

*Foundations Structures ARCH 331*

*F2008abn*

## **Semigraphical M**

• *relationships*

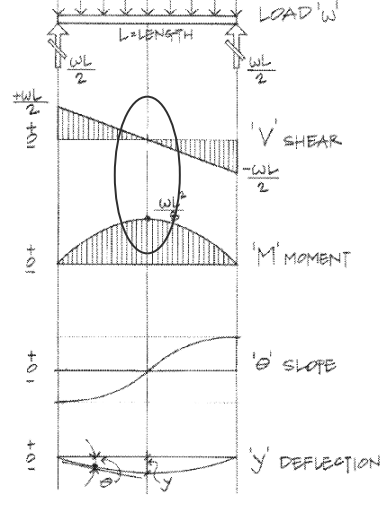

Figure 7.11 Relationship of load, shear,  $F$  moment, slope, and deflection diagrams.

*F2008abn*

*V & M Diagrams 4 Lecture 8*

### *Semigraphical Method*

•  $M_{\text{max}}$  occurs where  $V = 0$  (calculus)

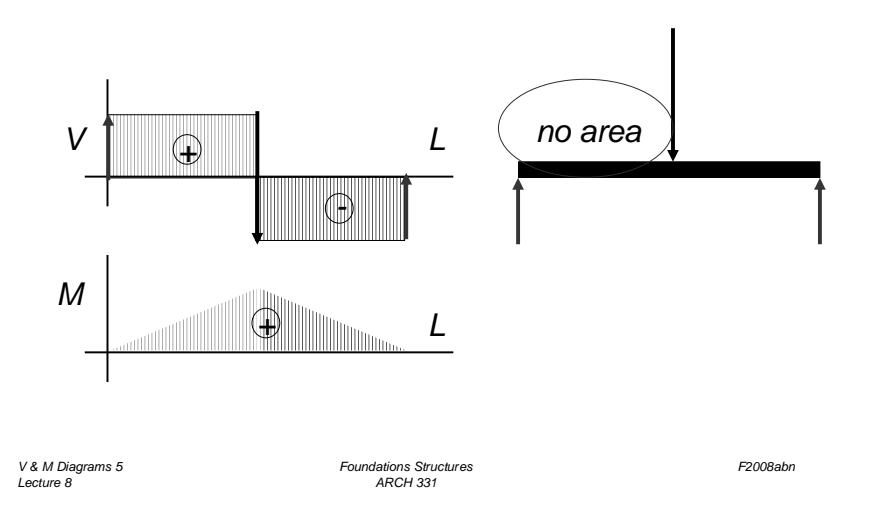

## *Curve Relationships*

• *line with slope, integrates to parabola*

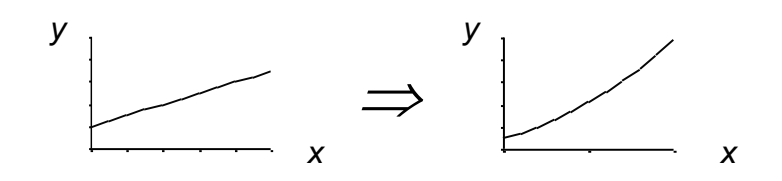

• *ex: load to shear, shear to moment*

#### *Curve Relationships*

- *integration of functions*
- *line with 0 slope, integrates to sloped*

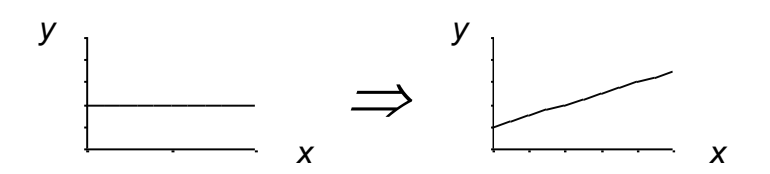

• *ex: load to shear, shear to moment*

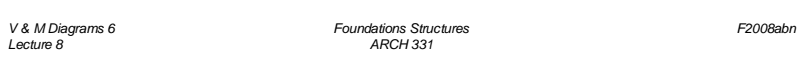

### *Curve Relationships*

• *parabola, integrates to 3rd order curve*

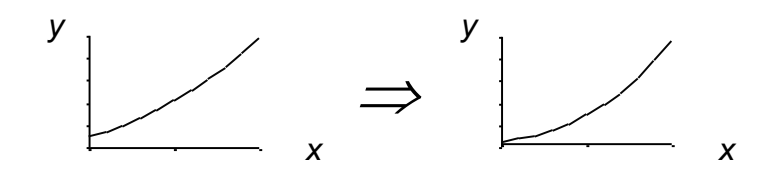

• *ex: load to shear, shear to moment*

*V & M Diagrams 7 Lecture 8*

*Foundations Structures ARCH 331*

*F2008abn*

*V & M Diagrams 8 Lecture 8*

*Foundations Structures ARCH 331*

*F2008abn*

#### *Basic Procedure*

- *1. Find reaction forces & moments Plot axes, underneath beam load diagram*
- *V:*
- *2. Starting at left*
- *3. Shear is 0 at free ends*
- *4. Shear jumps with concentrated load*
- *5. Shear changes with area under load*

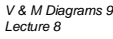

*Foundations Structures ARCH 331*

*F2008abn*

## *Shear Through Zero*

• *slope of V is w (-w:1)*

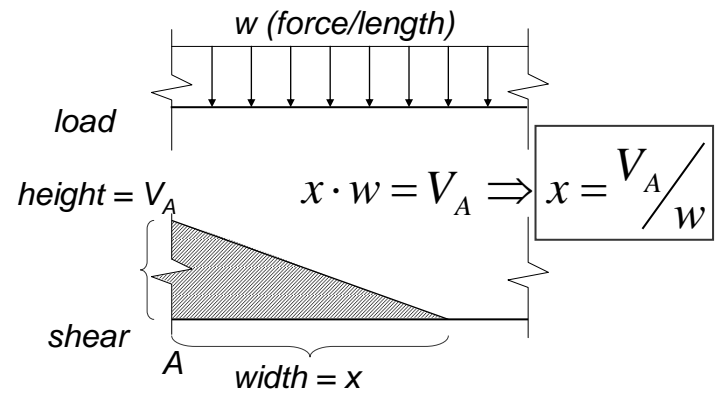

*V & M Diagrams 11 Lecture 8*

*Foundations Structures ARCH 331*

#### *Basic Procedure*

*M:*

*V & M Diagrams 10 Lecture 8*

- *6. Starting at left*
- *7. Moment is 0 at free ends*
- *8. Moment jumps with moment*
- *9. Moment changes with area under V*
- *10.Maximum moment is where shear = 0! (locate where V = 0)*

*Foundations Structures ARCH 331*

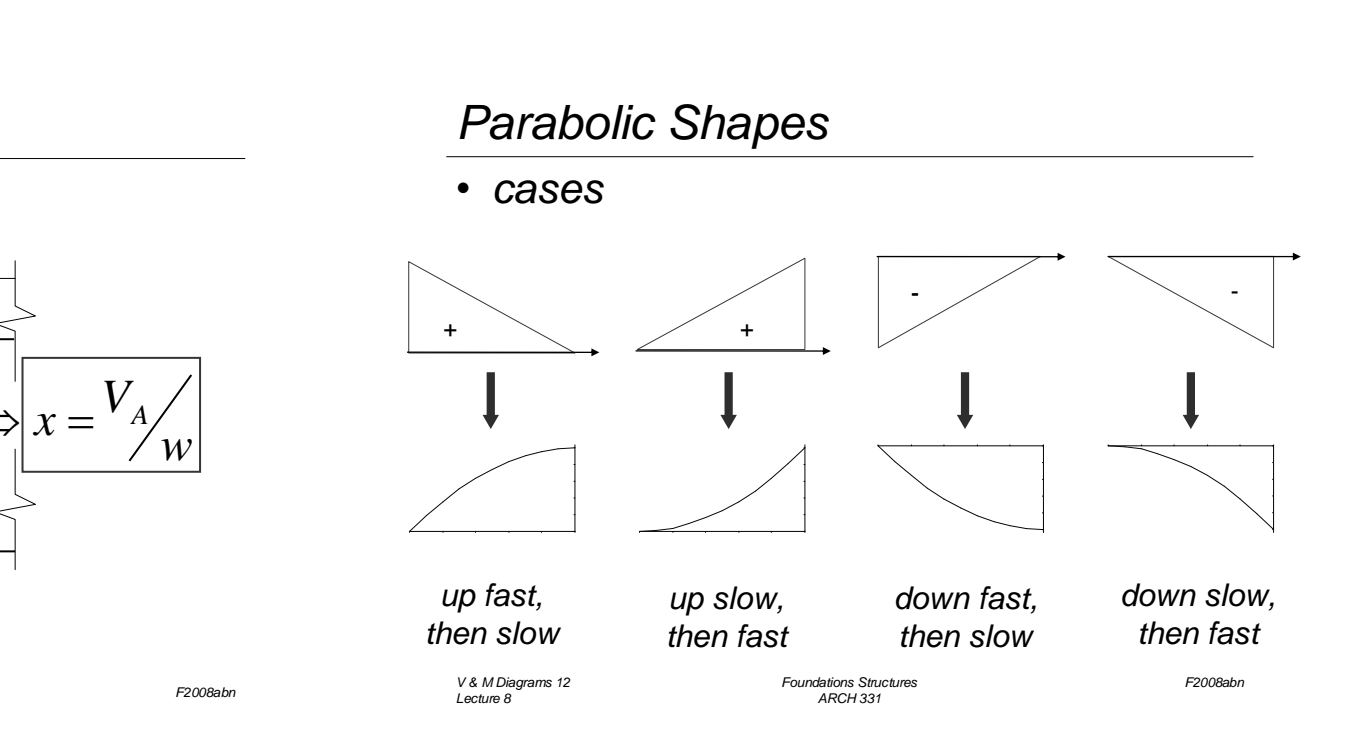

*F2008abn*

## *Deflected Shape & M(x)*

- *-M(x) gives shape indication*
- *boundary conditions must be met*

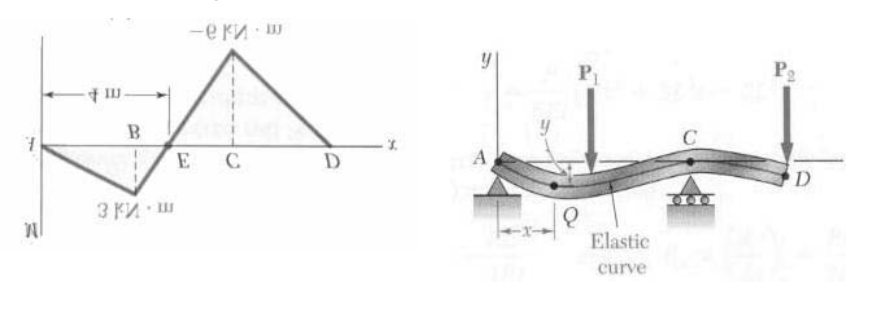

*V & M Diagrams 13 Lecture 8*

*Foundations Structures ARCH 331*

## *Tabulated Beam Formulas*

- *how to read charts*
- 1. SIMPLE BEAM-UNIFORMLY DISTRIBUTED LOAD

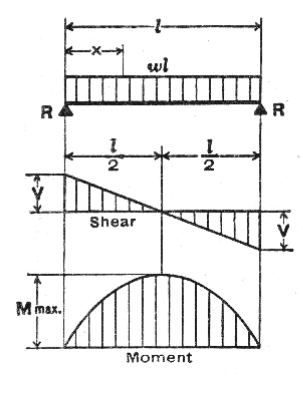

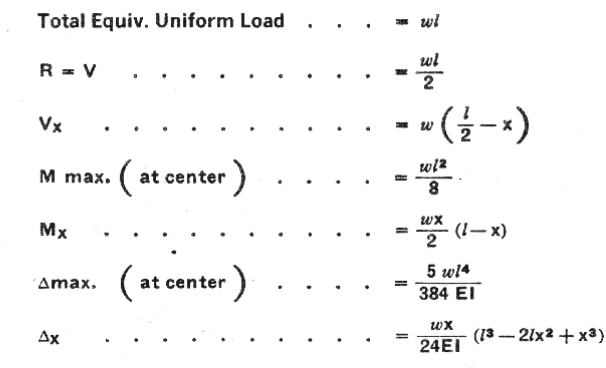

*V & M Diagrams 15 Lecture 8*

*Foundations Structures ARCH 331*

*F2008abn*

*F2008abn*

#### *Boundary Conditions*

- *at pins, rollers, fixed supports: y = 0*
- *at fixed supports:*  $\theta = 0$
- *at inflection points from symmetry:*  $\theta = 0$
- $y_{\text{max}}$  at  $\frac{dy}{dx} = 0$ *dx*

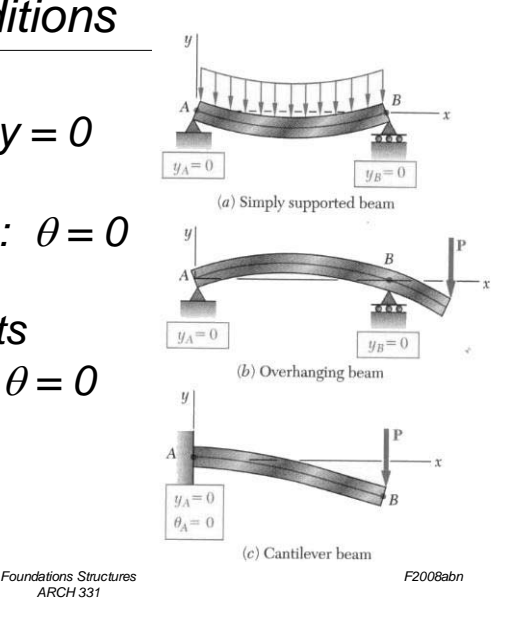

*Tools*

*V & M Diagrams 14 Lecture 8*

- *software & spreadsheets help*
- *http://www.rekenwonder.com/atlas.htm*

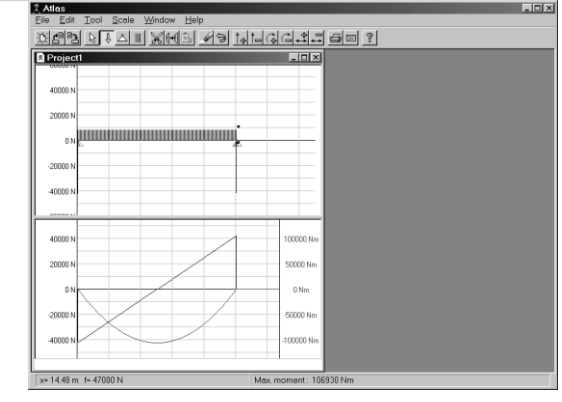

*V & M Diagrams 16 Lecture 8*

*Foundations Structures ARCH 331*

*F2008abn*

## *Tools – Multiframe*

#### • *in computer lab*

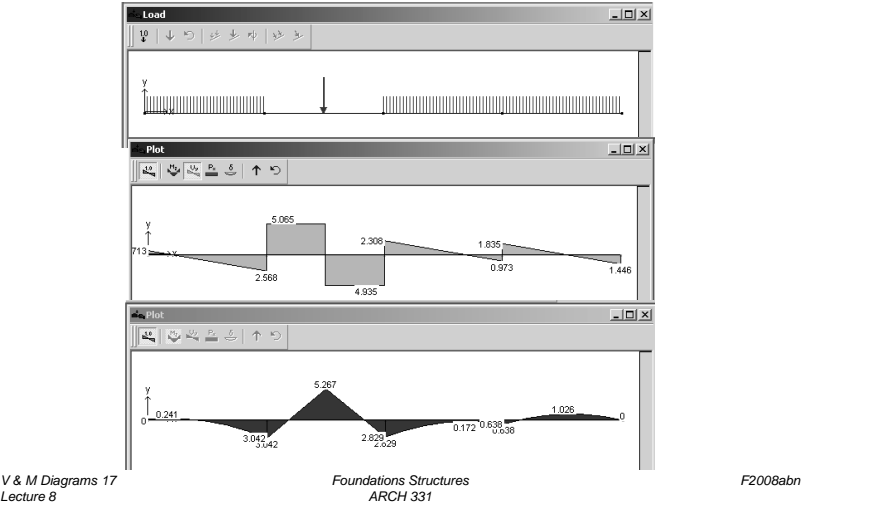

### *Tools – Multiframe*

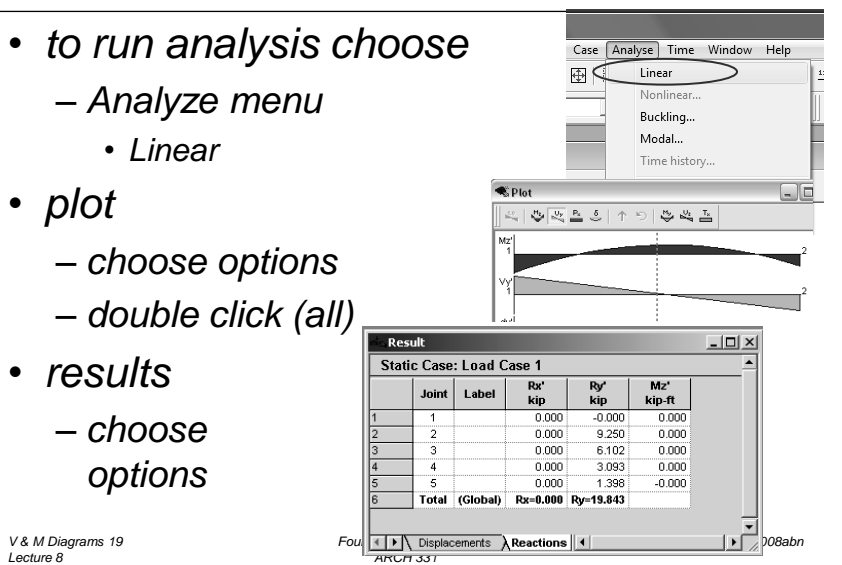

#### *Tools – Multiframe*

- *frame window* Window **Window** 
	- *define beam members*
	- *select points, assign supports*
	- *select members, assign section*
- *load window*
	- *select point or member, add point or distributed loads*

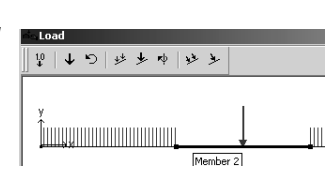

*V & M Diagrams 18 F2008abn Lecture 8 Foundations Structures ARCH 331*